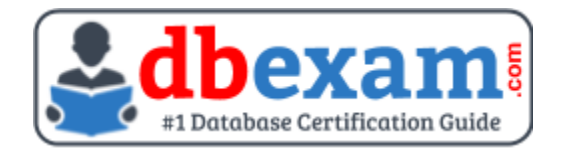

# ORACLE 1Z0-100

Oracle Linux System Administration Certification Questions & Answers

### **Exam Summary - Syllabus - Questions**

1Z0-100

**[Oracle Certified Associate Oracle Linux 5 and 6 System Administrator](https://education.oracle.com/oracle-linux-5-and-6-system-administration/pexam_1Z0-100)** 80 Questions Exam – 61% Cut Score – Duration of 150 minutes

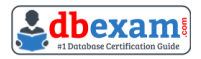

### **Table of Contents:**

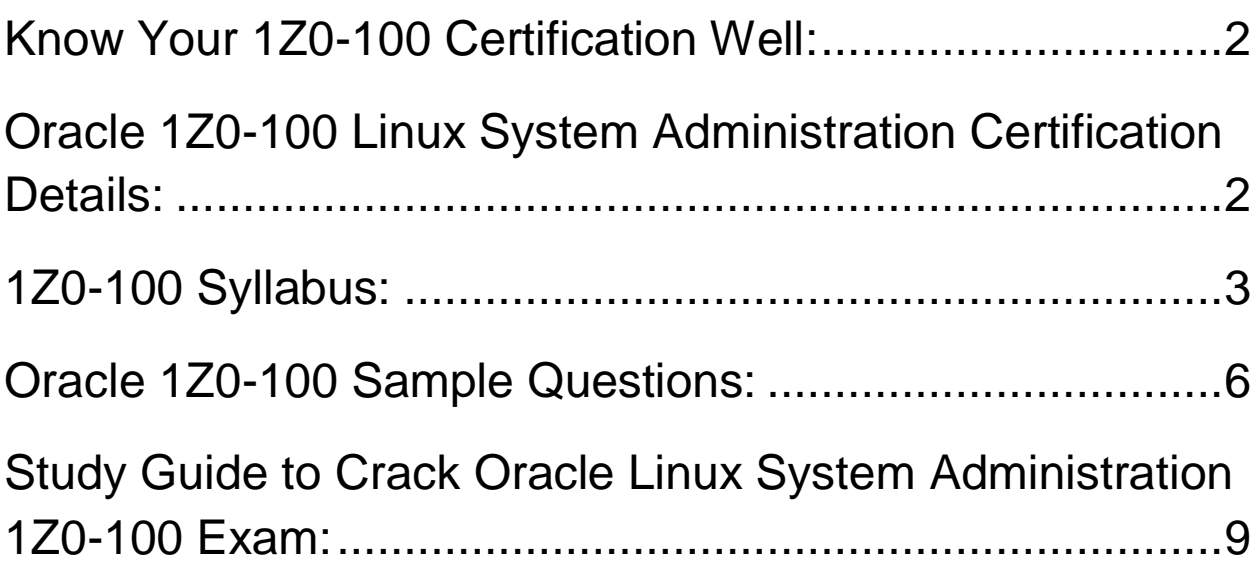

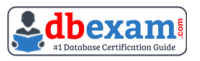

### <span id="page-2-0"></span>Know Your 1Z0-100 Certification Well:

The 1Z0-100 is best suitable for candidates who want to gain knowledge in the Oracle Linux Administration. Before you start your 1Z0-100 preparation you may struggle to get all the crucial Linux System Administration materials like 1Z0-100 syllabus, sample questions, study guide.

But don't worry the 1Z0-100 PDF is here to help you prepare in a stress free manner.

The PDF is a combination of all your queries like-

- What is in the 1Z0-100 syllabus?
- How many questions are there in the 1Z0-100 exam?
- Which Practice test would help me to pass the 1Z0-100 exam at the first attempt?

Passing the 1Z0-100 exam makes you Oracle Certified Associate Oracle Linux 5 and 6 System Administrator. Having the Linux System Administration certification opens multiple opportunities for you. You can grab a new job, get a higher salary or simply get recognition within your current organization.

# <span id="page-2-1"></span>Oracle 1Z0-100 Linux System Administration Certification Details:

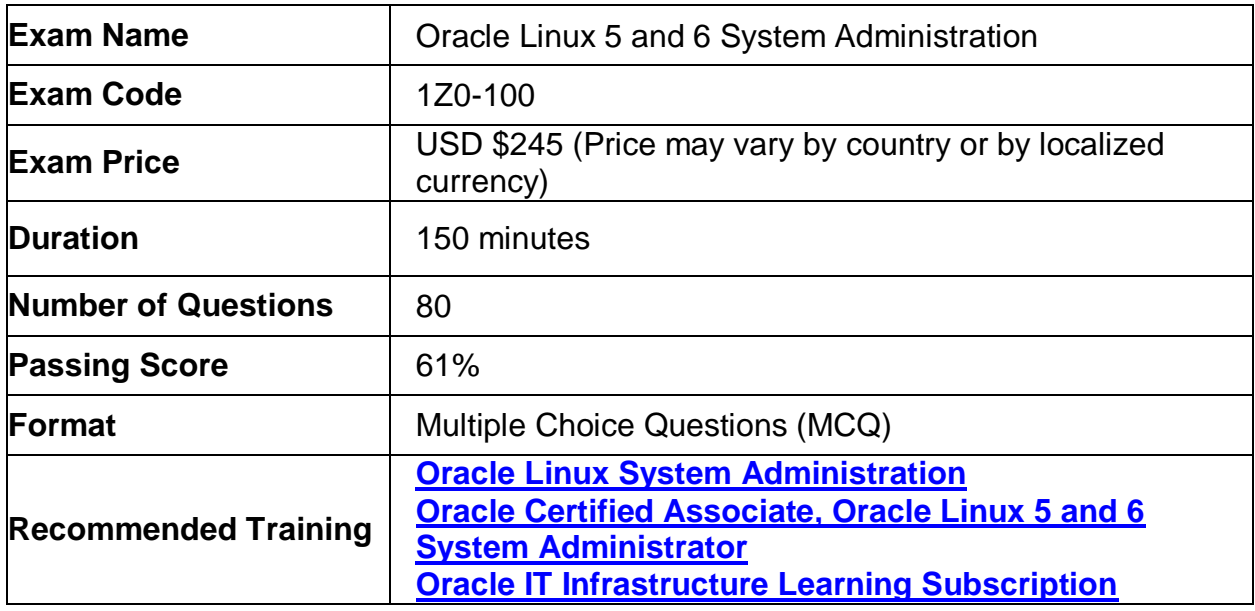

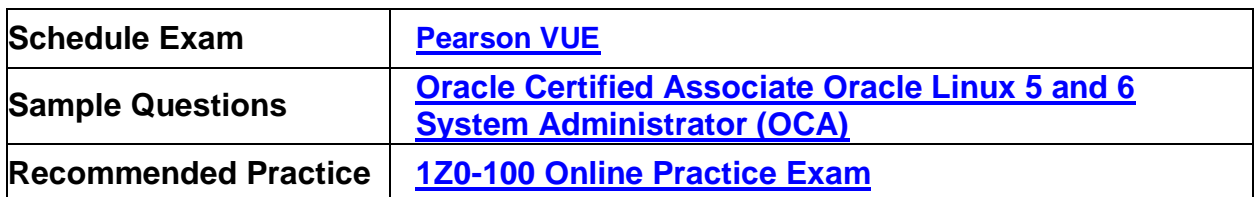

# <span id="page-3-0"></span>1Z0-100 Syllabus:

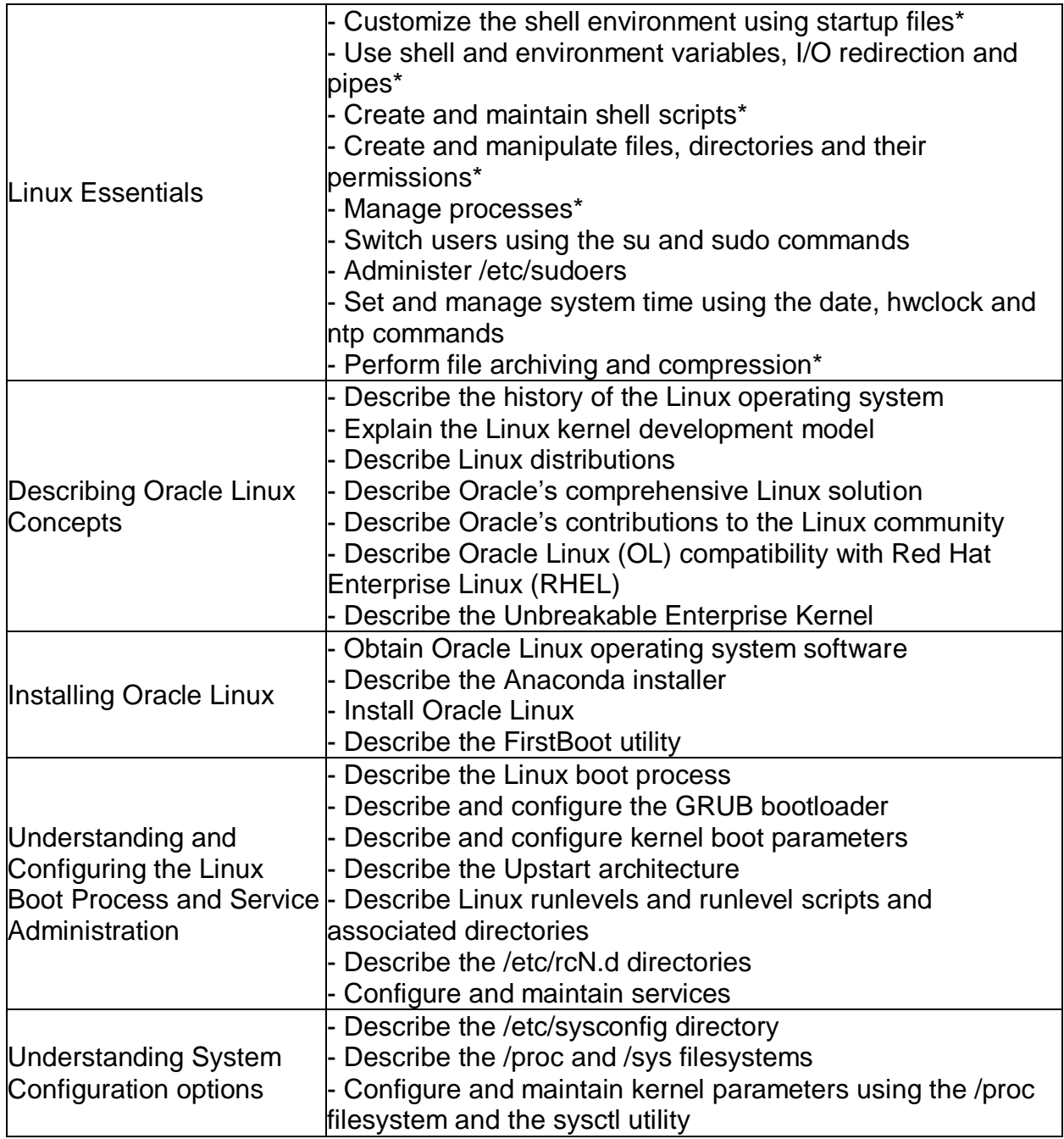

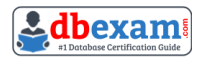

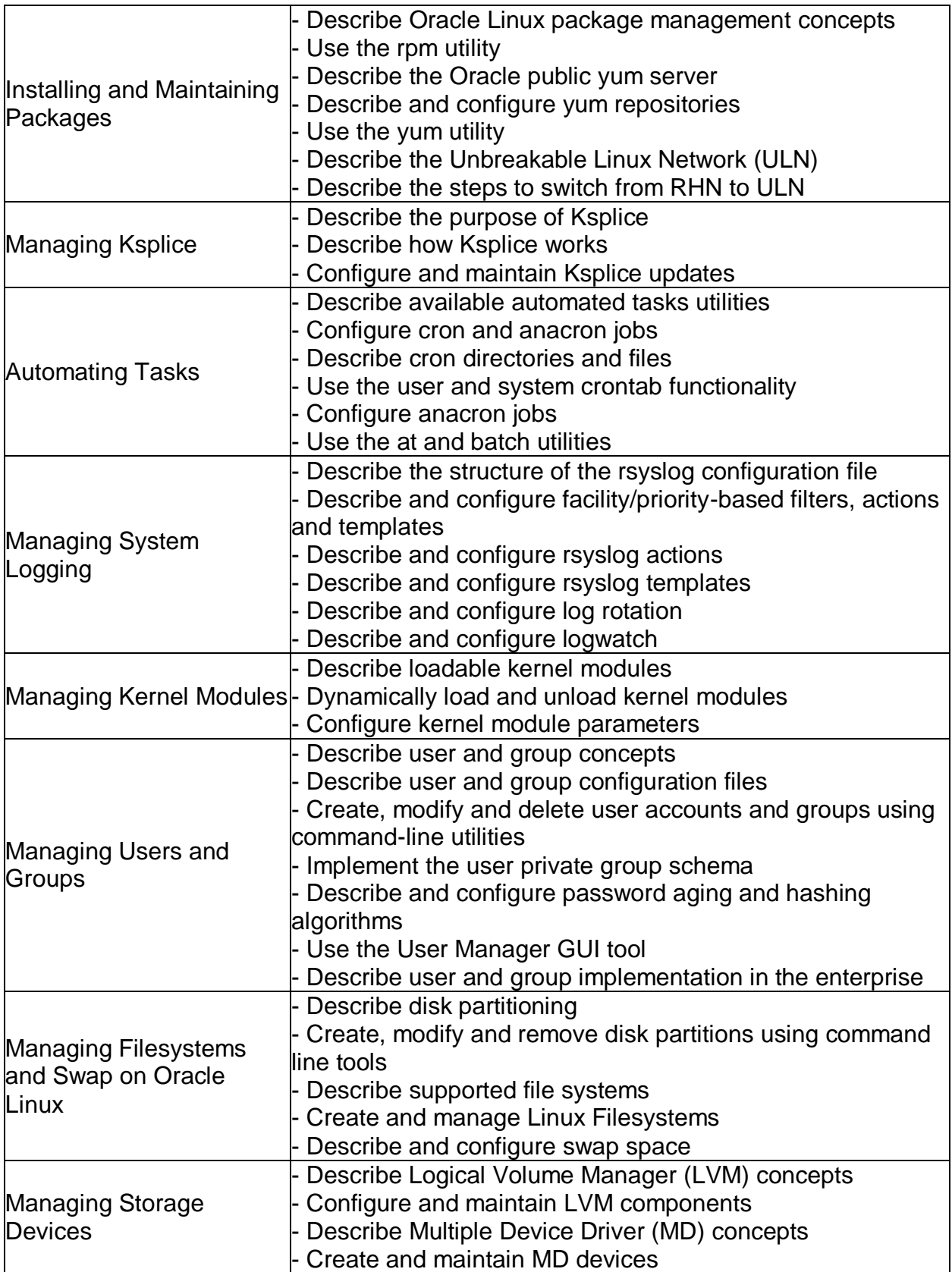

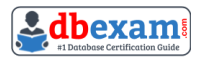

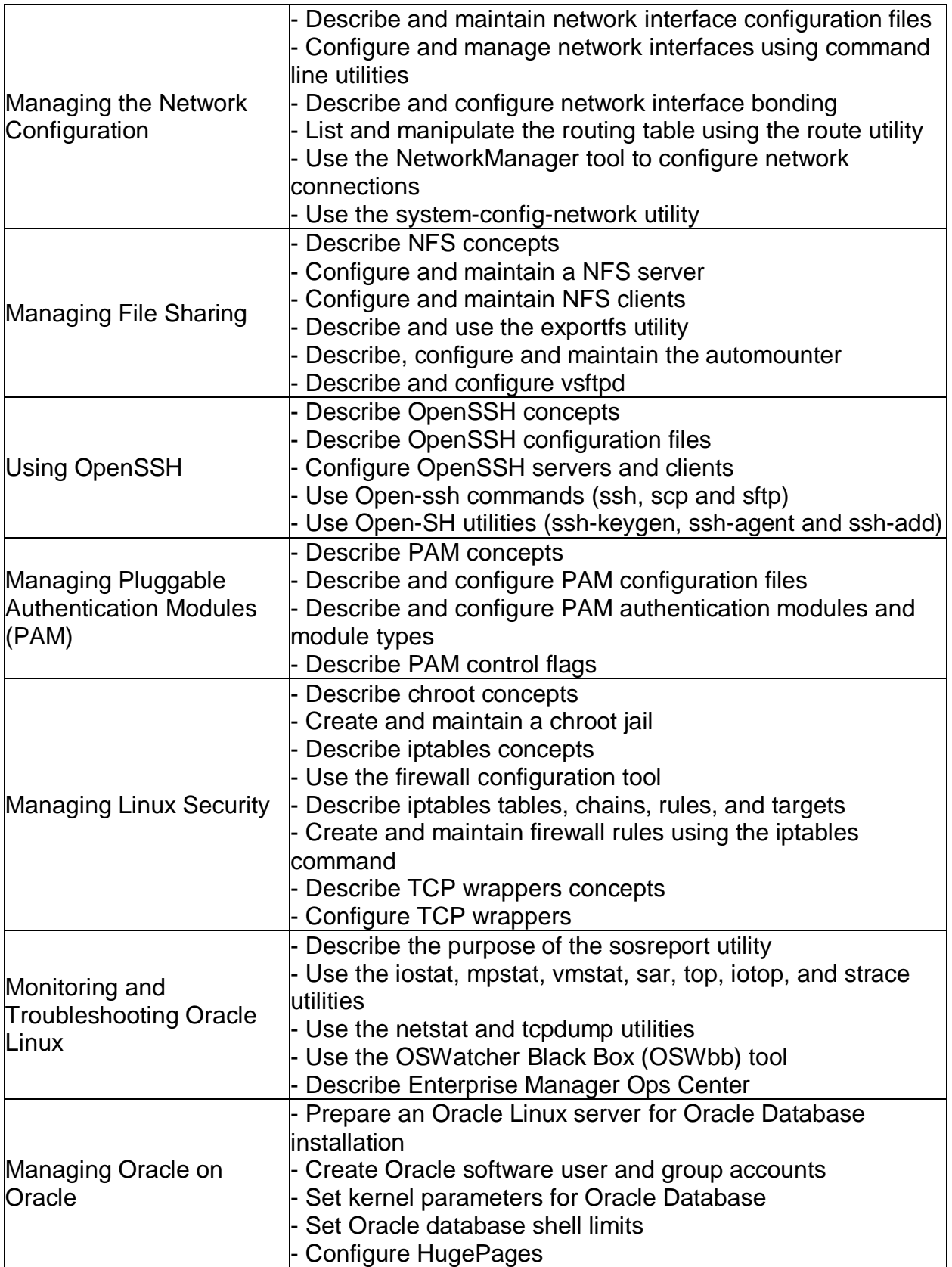

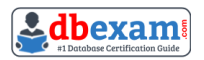

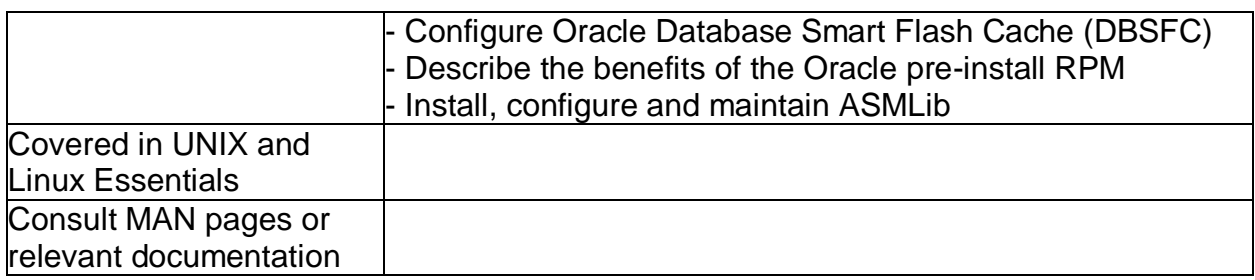

## <span id="page-6-0"></span>Oracle 1Z0-100 Sample Questions:

#### Question: 1

Which three statements correctly describes the purpose of and administration of kernel boot parameters in Oracle Linux?

- a) Kernel boot parameters may be specified in /boot/grub/grub/conf.
- b) Kernel boot parameters used to boot the running system may be examined after boot by Viewing /boot/grub/grub/conf.
- c) Kernel boot parameters used to boot the running system may be examined after boot by viewing /proc/cmdline.
- d) Additional kernel boot parameters may be specified in an administrator-specified parameter file that is read by grub stage.
- e) Additional kernel boot parameters may be specified from the grub command line.
- f) Additional kernel boot parameters may be specified in an administrator-specified parameters that is read by GRUB stage1\_5.

#### **Answer: a, c, e**

#### Question: 2

What is the purpose of Setting AUTOINSTALL to YES /etc/uptrack.conf?

- a) To install Ksplice kernel updates during the reboot of a system
- b) To install updates to the Ksplice software Itself during a system reboot
- c) To enable the uptrack cron job to install Ksplice kernel updates whenever they become available
- d) To enable Ksplice to automatically install the kernel rpm whenever new Ksplice kernel updates become available
- e) To enable Ksplice to install Ksplice kernel updates and new kernel RPMS whenever they become available

#### **Answer: d**

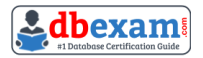

#### Question: 3

Which two conditions should be met in order to successfully configure an openssh client on Oracle Linux?

- a) The openssh-server package must not be installed.
- b) The openssh package must be installed.
- c) The sshd daemon must not be started.
- d) The openssh-client package must be installed.
- e) The ssh-agent must be started.
- f) ssh keys must be generated by any user using the ssh client.

**Answer: b, d**

#### Question: 4

Which three statements are correct about NFSV4?

- a) It relies on the LOCKD and RPC.STATD daemons to perform file locking.
- b) It uses a single port (2049) for all client/server communications.
- c) The UID and GID for a particular user must be the same on both client and server to avoid file ownership problems.
- d) It has support for filesystem quotas.
- e) RPC.IDMAPD is used to map a UID to its username and a GID to its group name and vice versa.

#### **Answer: b, d, e**

#### Question: 5

You want to convert an rpm packages file into a standard format as part of a shell script and then manipulate the contents.

Which archive format is used by rpm?

- a) cpio
- b) tar
- c) bzip2
- d) gzip
- e) zip

**Answer: a**

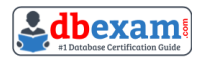

#### Question: 6

Which statements is true concerning Oracle Linux configuration files for users and groups?

- a) The /etc/passwd file contains hashed passwords for each user.
- b) The /etc/shadow file contains hashed passwords for each user.
- c) The GECOS field in /etc/passwd file may be empty.
- d) The /etc/group file contains the group name and the hashed group password.

#### **Answer: b**

#### Question: 7

Identify the correct command to copy the /opt/dante file from a remote host to the /tmp directory in your system.

- a) scp username@host2:/dante/tmp
- b) dante scp username@host2:/tmp
- c) username@host2/scp dante:/tmp
- d) scp username@host2:/opt/dante /tmp

**Answer: d**

#### Question: 8

What is the correct permission set for the rwxr-xr-x octal mode?

- a) 775
- b) 644
- c) 755
- d) 674

**Answer: c**

#### Question: 9

Identify two true statements about the nice command.

- a) It may the used to raise the priority of existing processes.
- b) It may be used to set the initial priority of a process.
- c) A higher nice value makes a process run at a lower priority.
- d) By default, a normal user can make a process run at a higher priority.
- e) It may be used to lower the priority of existing processes.

#### **Answer: b, c**

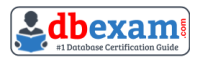

#### Question: 10

Which two software packages are prerequisites for enabling the configuration and use of a Network information Service (Nis) client?

- a) nis-tools
- b) slapi-nis
- c) ypbind
- d) nisserv
- e) nisbind
- f) yp-tools

**Answer: c, f**

## <span id="page-9-0"></span>Study Guide to Crack Oracle Linux System Administration 1Z0-100 Exam:

- Getting details of the 1Z0-100 syllabus, is the first step of a study plan. This pdf is going to be of ultimate help. Completion of the syllabus is must to pass the 1Z0-100 exam.
- Making a schedule is vital. A structured method of preparation leads to success. A candidate must plan his schedule and follow it rigorously to attain success.
- Joining the Oracle provided training for 1Z0-100 exam could be of much help. If there is specific training for the exam, you can discover it from the link above.
- Read from the 1Z0-100 sample questions to gain your idea about the actual exam questions. In this PDF useful sample questions are provided to make your exam preparation easy.
- Practicing on 1Z0-100 practice tests is must. Continuous practice will make you an expert in all syllabus areas.

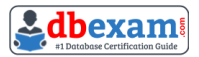

### **Reliable Online Practice Test for 1Z0-100 Certification**

Make DBExam.com your best friend during your Oracle Linux 5 and 6 System Administration exam preparation. We provide authentic practice tests for the 1Z0- 100 exam. Experts design these online practice tests, so we can offer you an exclusive experience of taking the actual 1Z0-100 exam. We guarantee you 100% success in your first exam attempt if you continue practicing regularly. Don't bother if you don't get 100% marks in initial practice exam attempts. Just utilize the result section to know your strengths and weaknesses and prepare according to that until you get 100% with our practice tests. Our evaluation makes you confident, and you can score high in the 1Z0-100 exam.

**Start Online Practice of 1Z0-100 Exam by visiting URL [https://www.dbexam.com/oracle/1z0-100-oracle-linux-5-and-6-system](https://www.dbexam.com/oracle/1z0-100-oracle-linux-5-and-6-system-administration)[administration](https://www.dbexam.com/oracle/1z0-100-oracle-linux-5-and-6-system-administration)**